załącznik nr 1

do Uchwały Nr 2173/2020

Zarządu Województwa Opolskiego

z dnia 10 lutego 2020 r.

## **Procedura lokowania wolnych środków budżetu Województwa Opolskiego na rachunkach bankowych w innych bankach niż prowadzący bankową obsługę budżetu Województwa Opolskiego.**

- 1. Procedurę stosuje się do lokowania wolnych środków budżetu Województwa Opolskiego na rachunkach bankowych w innych bankach niż prowadzący bankową obsługę budżetu.
- 2. Warunkiem do lokowania środków, o których mowa w ust. 1 jest dodatnie saldo skonsolidowanego rachunku bankowego. Lokowanie nie może powodować opóźnień w realizacji zadań Województwa Opolskiego.
- 3. Wdrożenie procedury dotyczy lokat co najmniej 1 miesięcznych i kwoty nie mniejszej niż 5 milionów złotych.
- 4. Na okres krótszy niż 1 miesiąc w całym roku budżetowym oraz w ostatnim dniu roku budżetowego środki pozostają w banku prowadzącym bankową obsługę budżetu Województwa Opolskiego.
- 5. Wolne środki na dany okres ustala Skarbnik Województwa we współpracy z Dyrektorem Departamentu Finansów.
- 6. Najkorzystniejsza oferta to taka, w której bank proponuje najwyższe oprocentowanie. Oprocentowanie powinno być wyższe od oprocentowania rachunku bieżącego Województwa oraz od oferty lokaty banku prowadzącego obsługę budżetu, a w przypadku braku takiej oferty – odstępuje się od lokowania wolnych środków.
- 7. Wyboru banku dokonuje się na podstawie ofert przesłanych mailowo, spośród banków, które przedstawiły najkorzystniejsze oferty oraz których fundusze własne są nie niższe niż jeden miliard złotych oraz wskaźnik wypłacalności wynosi co najmniej 12 %.
- 8. Zasady i tryb postępowania w dniu podjęcia czynności lokowania wolnych środków:
	- 1) Pracownik Departamentu Finansów:
		- a) drogą mailową negocjuje oprocentowanie lokat, co najmniej z 3 bankami mającymi siedzibę na terenie kraju,
		- b) na podstawie otrzymanych propozycji z banków, sporządza zestawienie ofert i proponuje wybór najkorzystniejszej oferty według wzoru stanowiącego załącznik nr 1 do procedury,
		- c) dokument zostaje przedłożony do akceptacji Dyrektorowi Departamentu Finansów oraz Skarbnikowi Województwa lub osobie zastępującej w przypadku nieobecności którejś z tych osób,
		- d) następnie pracownik przygotowuje projekt uchwały Zarządu Województwa Opolskiego w sprawie lokaty czasowo wolnych środków budżetowych.
		- 2) Zarząd Województwa Opolskiego na podstawie otrzymanego zestawienia ofert podejmuje decyzję o zatwierdzeniu lokaty w drodze uchwały, o której mowa w pkt 1d).
		- 3) Pracownik upoważniony do obsługi bankowej w zakresie zakładania lokat, dokonuje założenia lokaty w banku, po przyjęciu stosownej uchwały Zarządu Województwa Opolskiego w sprawie lokaty.
		- 4) Pracownik Departamentu Finansów, na podstawie przyjętej przez Zarząd Województwa Opolskiego uchwały, przygotowuje pismo będące dyspozycją przekazania lokowanej kwoty z rachunku podstawowego budżetu do wybranego banku.
		- 5) Po dokonaniu przelewu środków, właściwy bank potwierdza założenie lokaty na warunkach określonych w uchwale Zarządu Województwa Opolskiego.
- 9. Dokumenty związane z lokowaniem czasowo wolnych środków budżetowych podlegają wszystkim wymogom przepisów wewnętrznych obowiązujących w Urzędzie Marszałkowskim dla obiegu dokumentów księgowych.

załącznik nr 1 do Procedury

## **Zestawienie ofert lokowania wolnych środków**

Kwota lokowanych środków:…………………………………

Termin lokaty:………………

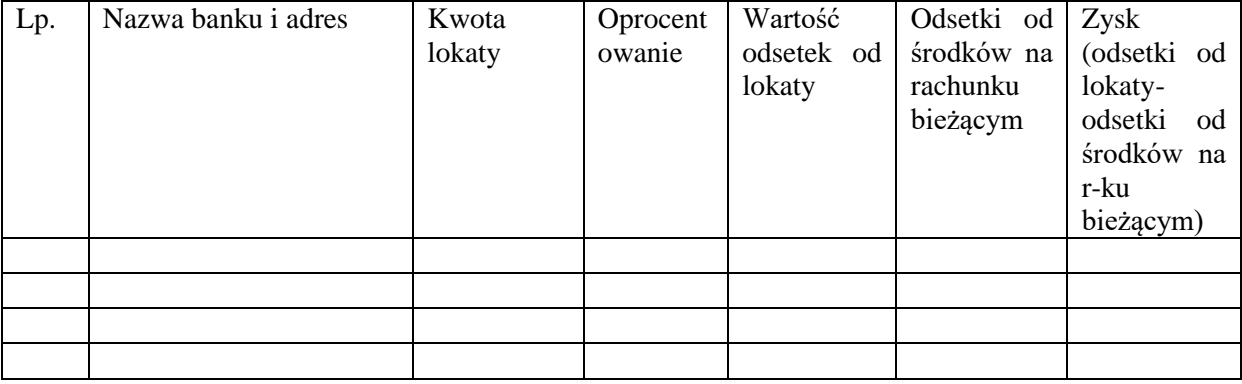

Propozycja wyboru oferty:………………………………………………………………………

Sporządził: …………………………………………………..

Akceptuję wybór oferty:……………………………………..